## **Université Larbi Ben M'Hidi-Oum El Bouaghi**

**Département de Géologie**

è **Année Géologie Année 2023/2024**

**Module : Mathématiques 02 TD 2 : Statistique descriptive**

**Exercice 01 :** Le taux de glucose a été mesuré dans le sang de 32 individus. Les valeurs ont été regroupées en classes de même amplitude. On a obtenu le tableau suivant :

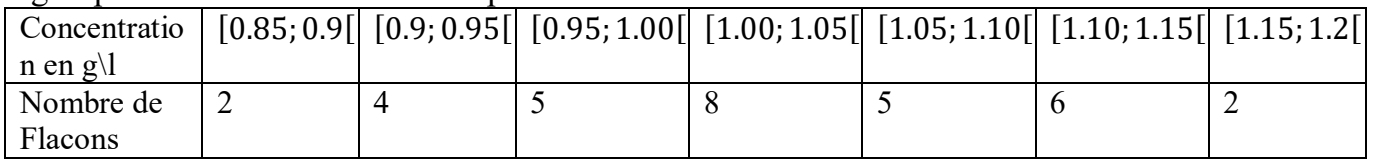

- 1. Déterminer la population, le caractère étudié X, son type et ses modalités.
- 2. Construire le tableau Statistique.
- 3. Calculer la moyenne  $\overline{X}$  la variance Var(X) et l'écart-type  $\sigma_X$  de la variable étudiée.
- 4. Représenter graphiquement cette série statistique.
- 5. Calculer le mode et l'étendu et Calculer la médiane Me et les quartiles  $Q_1$  et  $Q_3$ .

**Exercice 02 :** 400 pastilles d'un produit chimique ont été déposées dans une solution. On a noté le temps nécessaire pour la dissolution complète de chacune d'elles. Le tableau suivant a été obtenu :

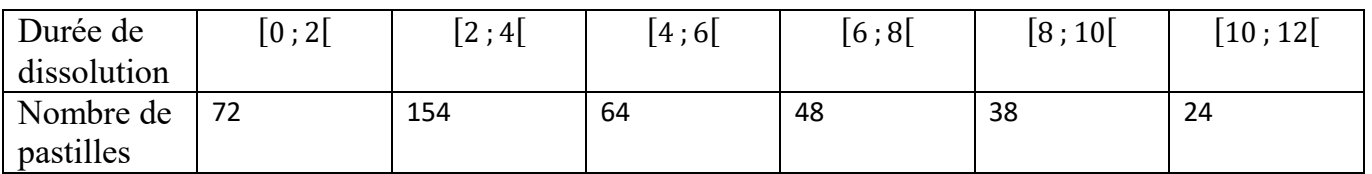

1. Déterminer la population, le caractère étudié X, son type et ses modalités.

- 2. Calculer la moyenne  $\bar{X}$  la variance Var(X) et l'écart-type  $\sigma_X$  de la variable étudiée.
- 3. Représenter graphiquement cette série statistique (Histogramme et courbe cumulative).
- 4. Calculer la médiane *Me* .

**Exercice 03 :** Une étude sur le budget consacré aux vacances d'été auprès de ménages a donné les résultats suivants

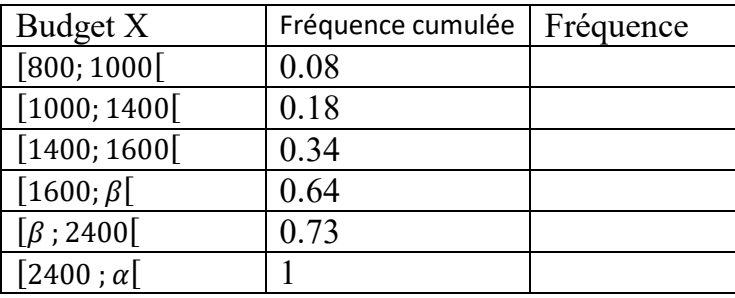

- 1. Certaines données sont manquantes. Calculer la borne manquante α sachant que l'étendue de la série est égale à 3200
- 2. Calculer les fréquences dans le tableau.
- 3. Calculer la borne manquante  $\beta$  dans le cas suivant :

● Le budget moyen est égal à 1995.

**Exercice 04 :** On a mesuré la taille X (en cm) de 100 étudiants. Les résultats ont été reporté dans le tableau ci-après :

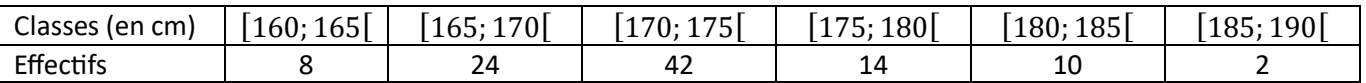

1. Déterminer la population, le caractère étudié X, son type et ses modalités.

2. Calculer la moyenne  $\overline{X}$  la variance Var(X) et l'écart-type  $\sigma_X$  de la variable étudiée.

3. Représenter graphiquement cette série statistique (Histogramme et courbe cumulative).

4. Calculer la médiane *Me* et les quartiles  $Q_1$  et  $Q_3$ .